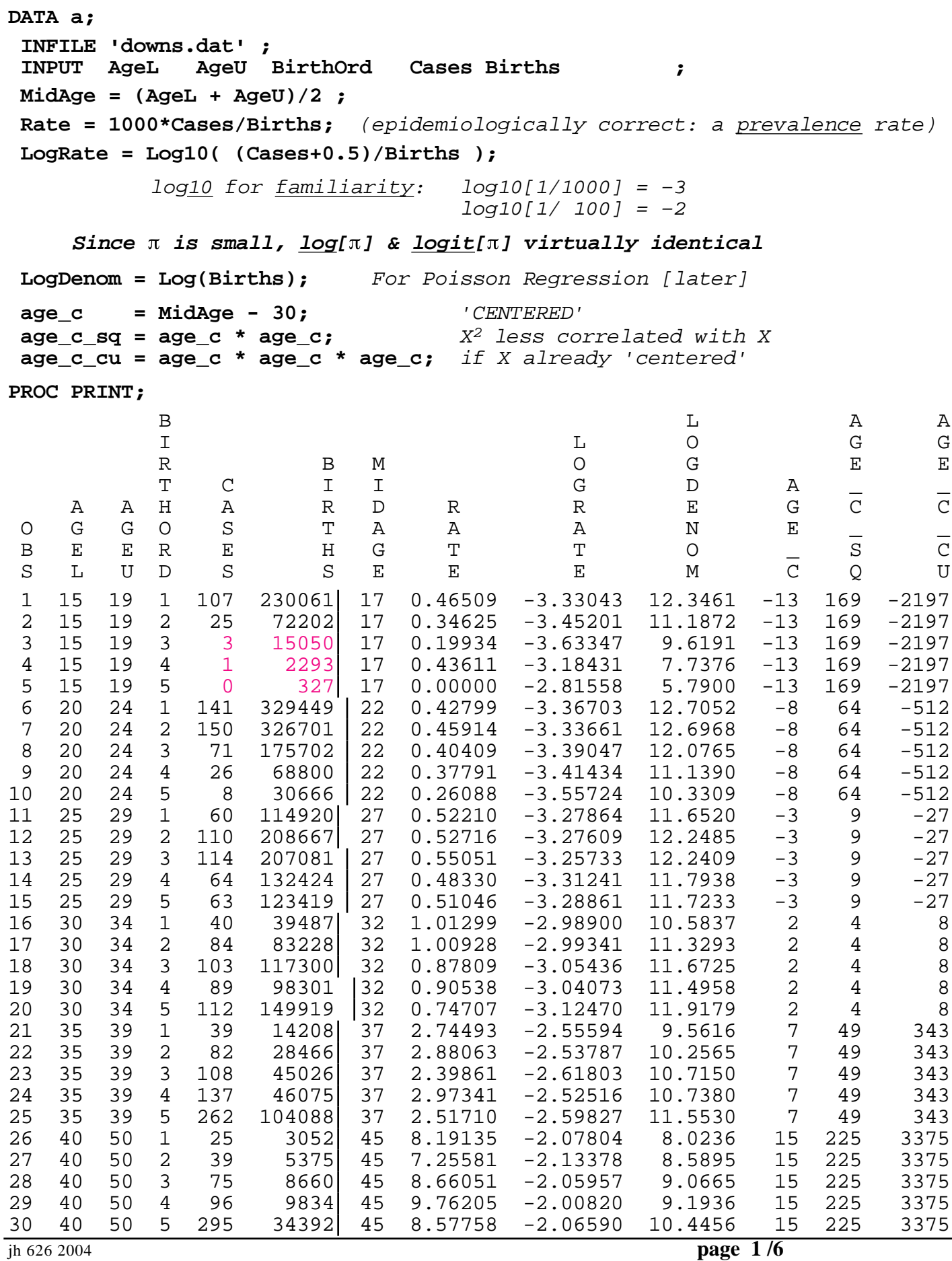

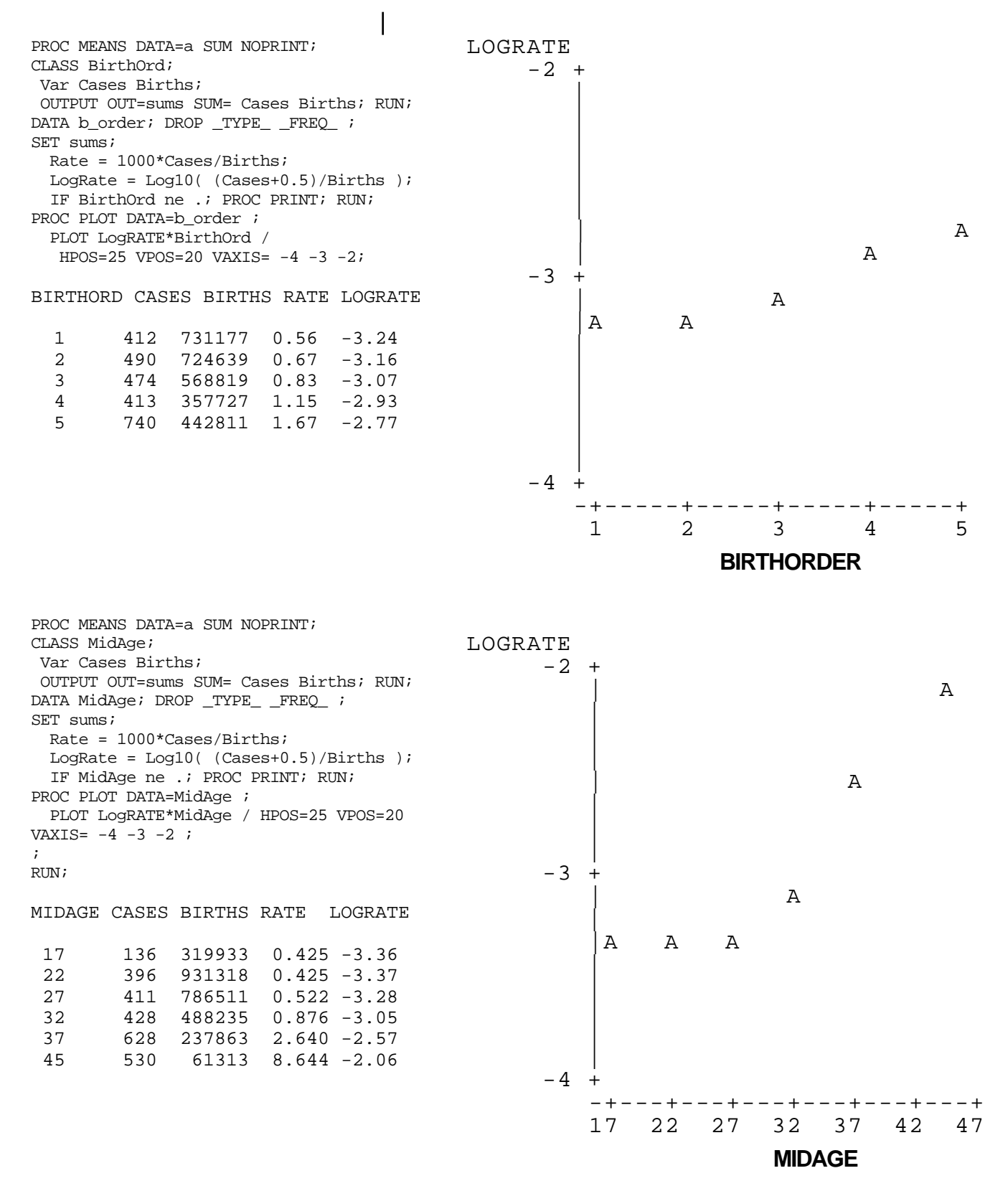

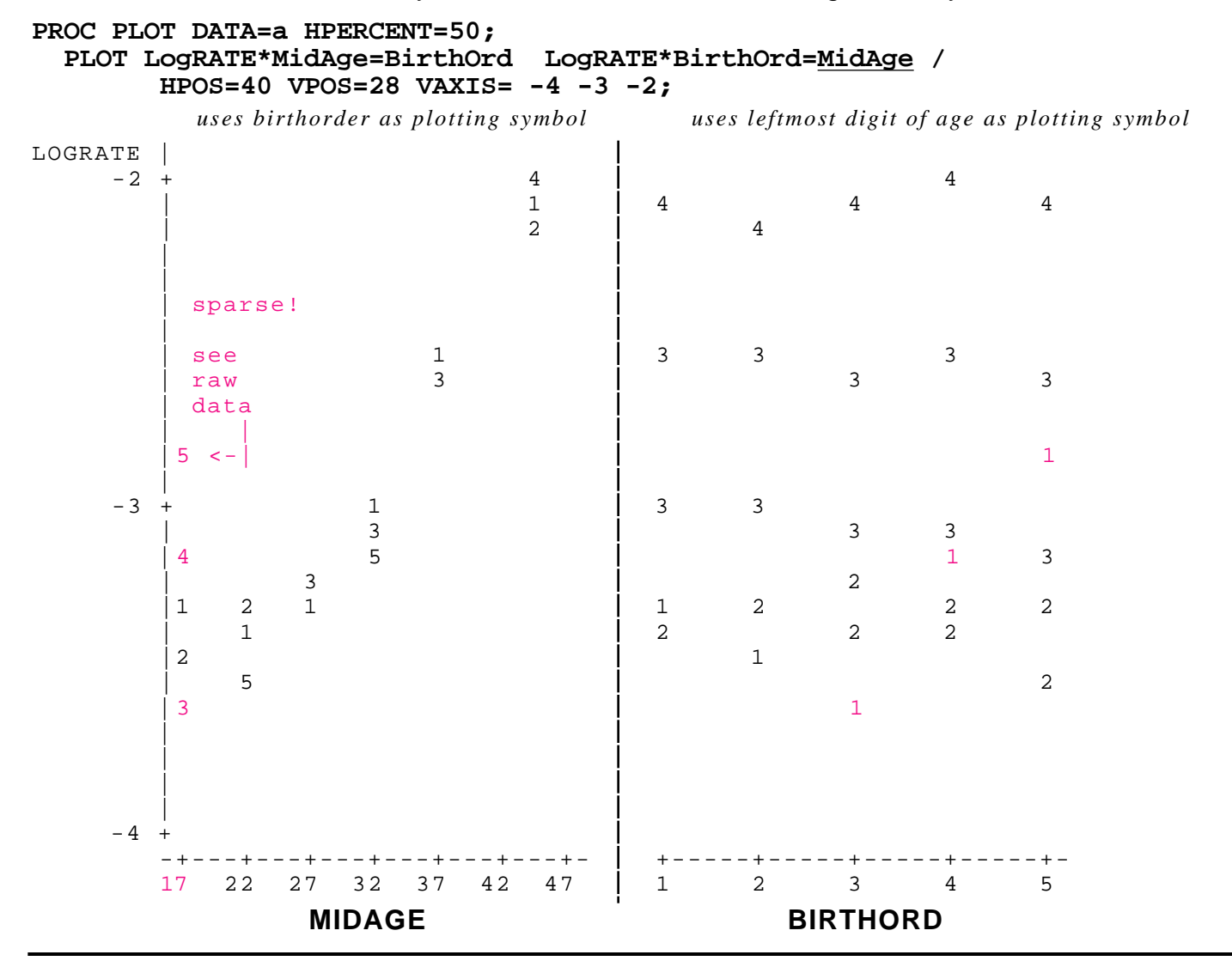

Number of observations in data set = 30 [**unweighted\***]

#### **PROC GLM; MODEL LogRate = BIRTHORD;**

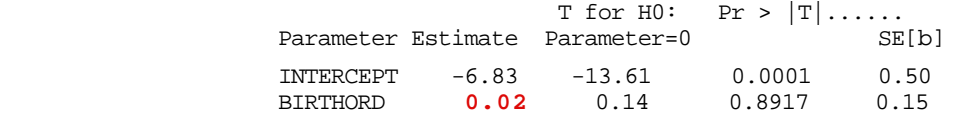

#### **PROC GLM;**

## **MODEL LogRate = MIDAGE;**

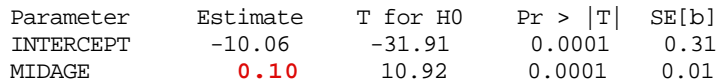

## **PROC GLM;**

# **MODEL LogRate = MIDAGE BIRTHORD;**

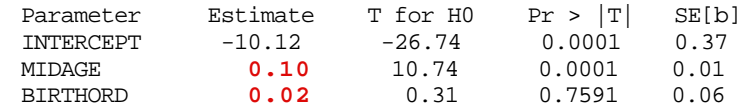

SAS GLM = "General Lin. Model: Identity Link g[ $\mu |X] = \mu |X = B.X$ ;  $\gamma | \mu \sim$  Gaussian(0, ) Stata GLM = Generalized Lin Model: specify link & distrn [default: Identity Gaussian] SAS REG and SAS GLM, and Stata regress all similar -- and relevant to c621;

**\*** could[should!] weight the observations: since Var[logRate] is 1/#cases - 1/#births, and is dominated by 1/#cases, might use its reciprocal, #cases, as weights.

# Down's syndrome in relation to Maternal Age & Parity

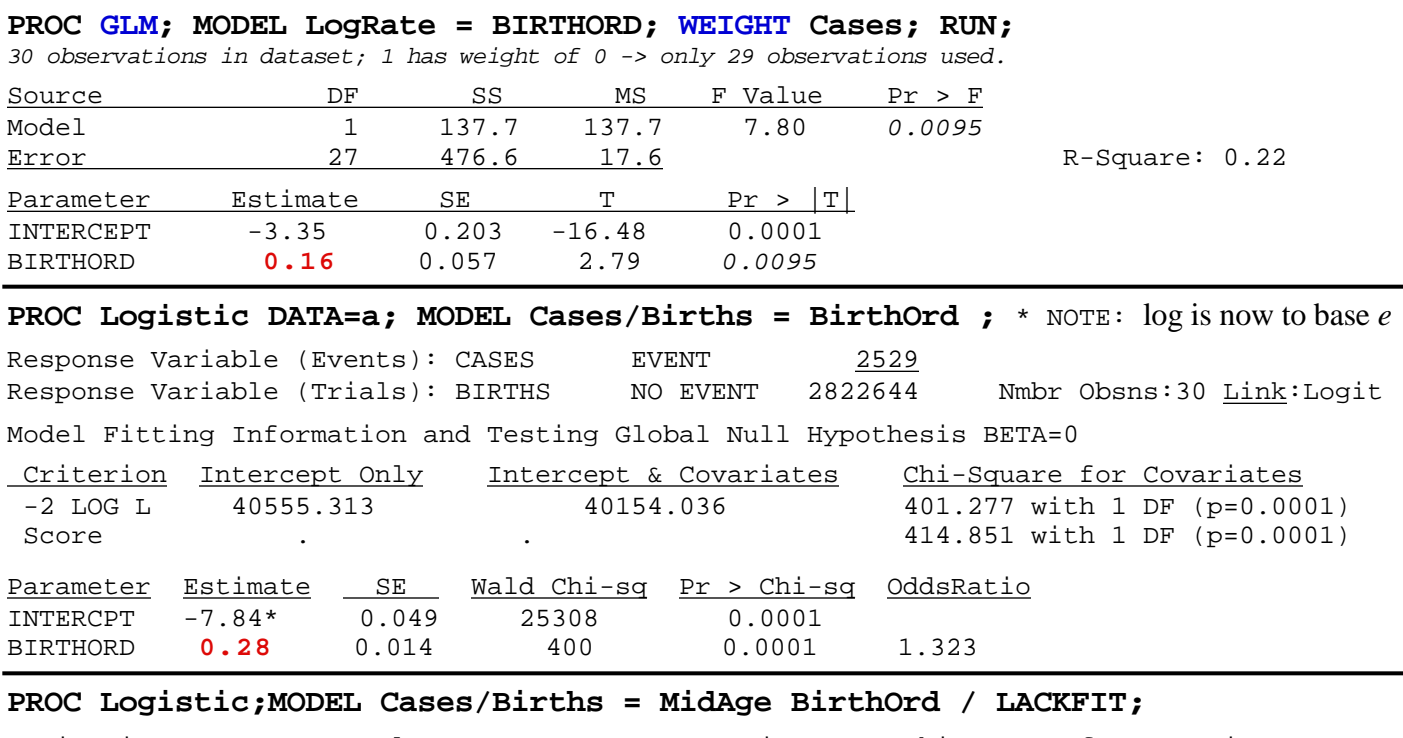

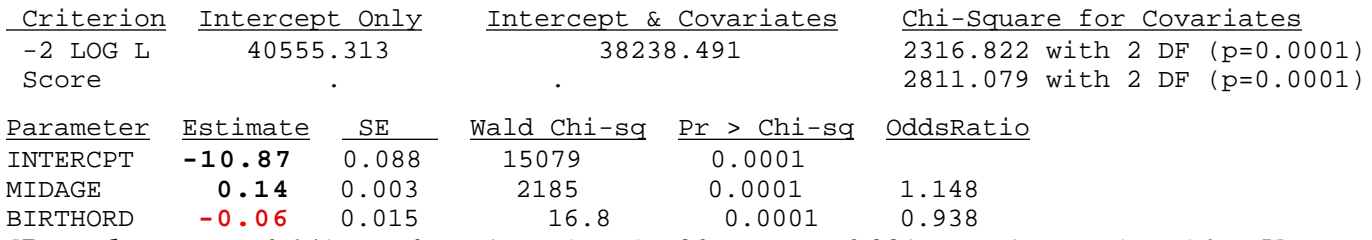

*[Remark: compare 0.14/year of age & age 'span' > 20 years, vs. 0.28/paroty & parity 'span' 1 to 5]*

Hosmer and Lemeshow Goodness-of-Fit Test

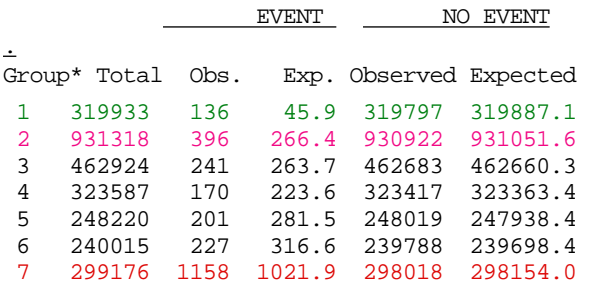

GoodnessOfFitStatistic=321, 5df (p=0.0001)

\* Cf. Ch 5: groups formed by combining covariate patterns with similar predicted (fitted) probabilities

One can check, using the cell frequencies listed on the first page, and the totals in the 7 "Groups", which cells were combined together. Here the 10 rightmost cells were aggregated to form group 7, the 5 leftmost ones (coincident on graph) form group 1, the next five ie early 20's group 2, the next 3 (older 20's, parity 3-5 form group 3, etc.

# **From visual comparison of observed and**

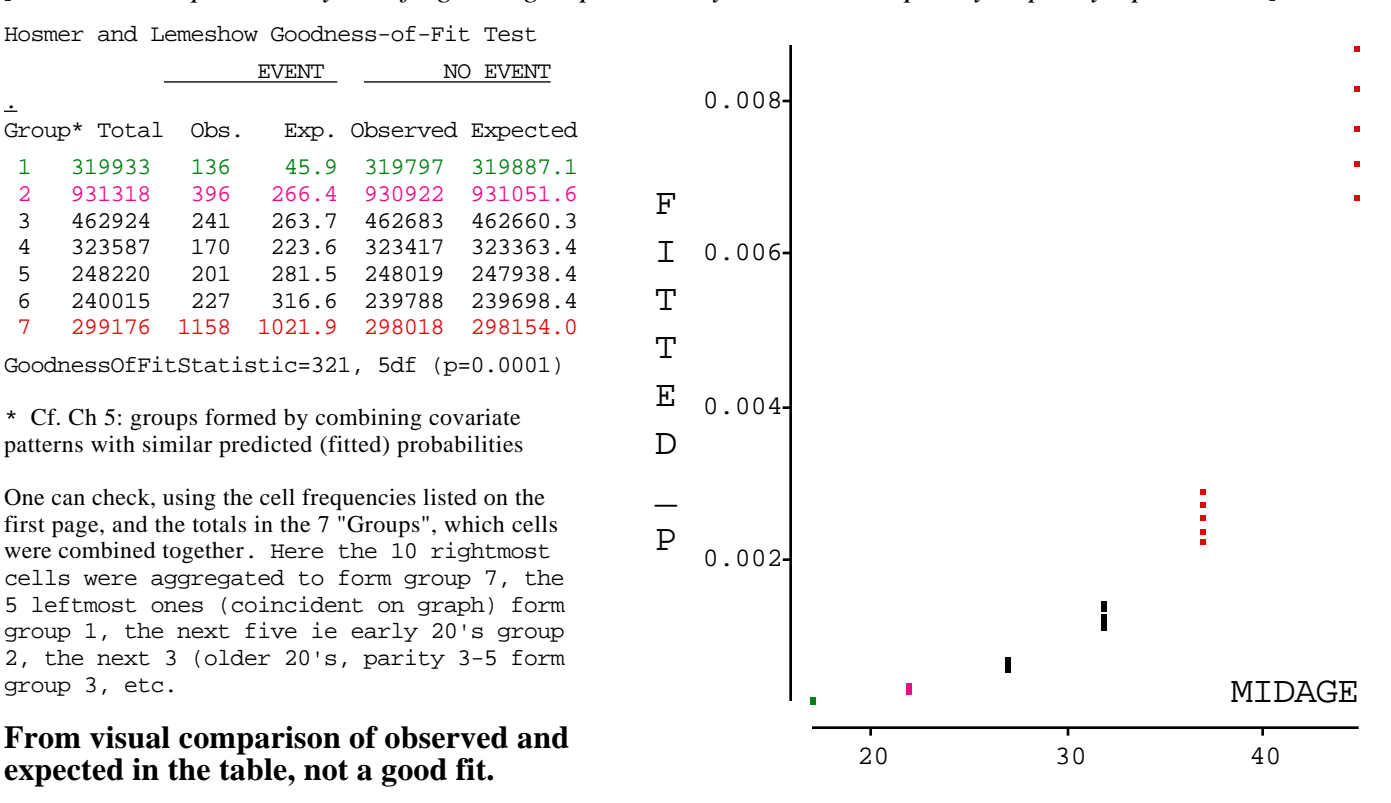

# **Maternal age as categorical variable**

**(rather than Midage as interval var.)**

# **Make your own indicator terms..**

(in SAS ver 8, CLASS\* statement in PROC LOGISTIC makes terms. BUT be careful\* and watch/override, default coding)

**SAS Stata**  $i_a_1 = 1519 = (ageL = 15); i_a_2 = 2024 = (ageL = 20);$  gen  $i_a_1 = 1519 = (ageL = 15)$ i\_a\_2529 =  $(aqeL = 25)$ ; i\_a\_3034 =  $(aqeL = 30)$ ; etc..  $i_a_3539 = (ageL = 35); i_a_4049 = (ageL = 40);$ 

#### **PROC Logistic DATA=a;**

#### **MODEL Cases/Births = i\_a\_2024 i\_a\_2529 i\_a\_3034 i\_a\_3539 i\_a\_4049 BirthOrd / LACKFIT; OUTPUT OUT=fitted predicted=fitted\_p ;**

#### **Model** Fitting Info; Testing Global Null H BETA=0

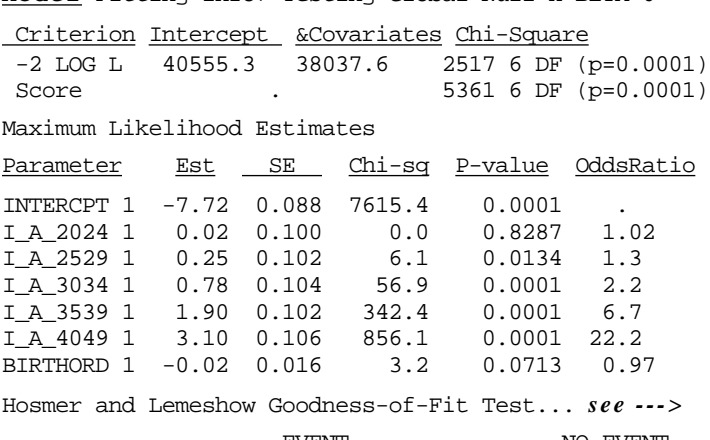

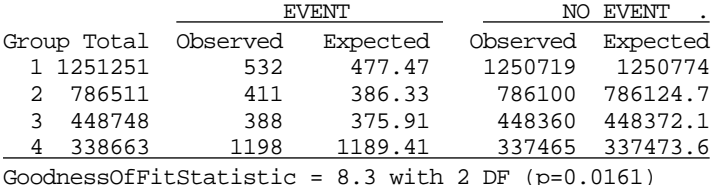

*Given how little birth order, & how much age, matters (see earlier Remark re age and parity ranges), and fact that by using indicator terms for age categories, we are effectively using the differences in empirical logits as the regression coefficients (close to saturated model)*

Here are empirical logits, and the differences thereof along with the estimated coefficients from 'model' with 5 indicator terms for 6 age categories and using 'logit is linear in age' model (birthorder omitted)

## **Raw data**

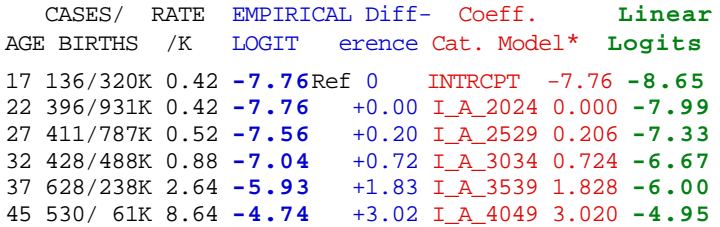

**data** fit;set fitted; [ **model** directly opposite]  $expected = ROUND(births * fitted_p, 0.1);$ chi\_sq=ROUND((cases - expected)\*\*2/expected, .1); PROC PRINT data=fit NOOBS; WHERE (expected > 5); VAR Midage BirthOrd cases expected chi\_sq; SUM cases expected chi\_sq; M I D A G E

B I R T H O R D

C A S E S

|                              |   |                                                  | EXPECTED                                           | $CHI$ $\_S$ $Q$                          |
|------------------------------|---|--------------------------------------------------|----------------------------------------------------|------------------------------------------|
| 1<br>7                       | 1 | 1 <sub>0</sub><br>7                              | 8<br>8<br>9<br>$\ddot{\phantom{a}}$                | 7<br>0                                   |
| 1<br>7                       | 2 | 2<br>5                                           | 3<br>$\mathbf 0$<br>$\mathbf{1}$<br>$\overline{a}$ | 9<br>0                                   |
| 1<br>7                       | 3 | 3                                                | 6<br>$\mathbf{1}$                                  | 6<br>1                                   |
| 2<br>2                       | 1 | 4<br>1<br>1                                      | 4<br>4<br>6<br>1                                   | $\mathbf{1}$<br>0                        |
| $\overline{\mathbf{c}}$<br>2 | 2 | 5<br>$\mathbf 1$<br>0                            | 9<br>2<br>3<br>1<br>$\overline{a}$                 | 8<br>0                                   |
| $\overline{\mathbf{c}}$<br>2 | 3 | 7<br>$\mathbf{1}$                                | $\sqrt{2}$<br>7<br>7<br>$\ddot{\phantom{a}}$       | 0<br>0                                   |
| 2<br>2                       | 4 | 2<br>6                                           | 2<br>7<br>6                                        | $\mathbf 1$<br>0<br>$\ddot{\phantom{a}}$ |
| $\sqrt{2}$<br>2              | 5 | 8                                                | $\overline{a}$<br>$\mathbf 1$<br>0                 | 3<br>1<br>$\ddot{\phantom{a}}$           |
| 7<br>2                       | 1 | 6<br>0                                           | 3<br>6<br>5<br>$\ddot{\phantom{a}}$                | 2<br>0<br>$\ddot{\phantom{0}}$           |
| 7<br>2                       | 2 | $1\,$<br>0<br>1                                  | 2<br>11<br>0<br>$\overline{a}$                     | 0<br>0<br>$\ddot{\phantom{a}}$           |
| 7<br>2                       | 3 | $\mathbf 1$<br>$\overline{4}$<br>1               | 7<br>0<br>9<br>1<br>$\ddot{\phantom{a}}$           | 3<br>0                                   |
| 7<br>2                       | 4 | 6<br>4                                           | 6<br>7<br>0                                        | $\mathbf{1}$<br>0                        |
| 2<br>7                       | 5 | 6<br>3                                           | 0<br>6<br>б                                        | $\mathbf{1}$<br>0                        |
| 2<br>3                       | 1 | 4<br>0                                           | 7<br>2<br>3                                        | 2<br>0<br>$\ddot{\phantom{0}}$           |
| 3<br>2                       | 2 | 8<br>4                                           | 2<br>6<br>7<br>$\overline{a}$                      | 8<br>0<br>$\ddot{\phantom{a}}$           |
| $\overline{\mathbf{c}}$<br>3 | 3 | 3<br>$\mathbf 0$<br>1                            | 4<br>2<br>0<br>1                                   | 0<br>0                                   |
| 2<br>3                       | 4 | 8<br>9                                           | 8<br>4<br>8                                        | 2<br>0<br>$\ddot{\phantom{a}}$           |
| 2<br>3                       | 5 | $\ensuremath{\mathsf{1}}$<br>$\overline{2}$<br>1 | 5<br>б<br>12<br>$\ddot{\phantom{a}}$               | 5<br>1                                   |
| 7<br>3                       | 1 | 3<br>9                                           | 4<br>0<br>7                                        | $\mathbf 1$<br>0<br>$\ddot{\phantom{0}}$ |
| 7<br>3                       | 2 | 8<br>$\overline{2}$                              | 9<br>7<br>3<br>$\overline{a}$                      | $\mathbf 1$<br>0<br>$\overline{a}$       |
| 7<br>3                       | 3 | $\mathbf 0$<br>8<br>1                            | $\sqrt{2}$<br>$\mathbf{1}$<br>7<br>1               | 5<br>1<br>$\ddot{\phantom{a}}$           |
| 3<br>7                       | 4 | 3<br>$\mathbf 1$<br>7                            | 2<br>$\mathbf{1}$<br>1<br>0                        | $\mathbf 1$<br>2<br>$\ddot{\phantom{a}}$ |
| 3<br>7                       | 5 | 26<br>$\overline{2}$                             | 5<br>26<br>3<br>$\overline{\phantom{a}}$           | 0<br>0<br>$\ddot{\phantom{a}}$           |
| 5<br>4                       | 1 | $\overline{\mathbf{c}}$<br>5                     | 2<br>8<br>9                                        | 5<br>0                                   |
| 45                           | 2 | 3<br>9                                           | 9<br>4<br>4<br>$\overline{a}$                      | 2<br>2<br>$\ddot{\phantom{a}}$           |
| 45                           | 3 | 7<br>5                                           | 7<br>2<br>7                                        | $\mathbf 1$<br>0                         |
| 45                           | 4 | 9<br>6                                           | 5<br>2<br>8                                        | 4<br>1                                   |
| 45                           | 5 | 9<br>5<br>2                                      | 8<br>9<br>3<br>2                                   | $\mathbf{1}$<br>0                        |
|                              |   | =                                                | =                                                  | $=$<br>$=$                               |
|                              |   | 25<br>2<br>8                                     | 5<br>2<br>8<br>$\mathbf 1$<br>2                    | 7<br>0<br>1                              |

I have omitted neglibible  $(O-E)^2/E$  contributions from the "NO EVENT" frequencies, and the (unstable) ones where E<5. The discrepancies are fairly small, and their sum well below critical chi-sq for > 20 degrees of freedom. Hosmer & Lemeshow test has too few categories for an adequate test.

\*PROC Logistic; **MODEL** Cases/Births **=** i\_a\_2024 i\_a\_2529 i\_a\_3034 i\_a\_3539 i\_a\_4049;  **MODEL** Cases/Births = **MIDAGE**; -10.8988 + 0.1323 × **MIDAGE** -2 LOG L 38255.2

# **Comment:**

Without maternal age in single years, and with the problem of the open-ended upper age interval, and with the very steep rise at older ages, we cannot adequately model the rates as a function of age. We could fit other functional forms (e.g. quadratic, cubic, etc..), but with effectively only 6 datapoints on age, we would quickly come close to a saturated model -- and thus have no way to test if our model has some stability.

# **Collinearity..**

Maternal age and parity do not have a 'pathologically' collinear distribution: thus, we are able to estimate the two separate contributions reasonably accurately. For an extreme case of collinearity, and the instability it can create, see the 'resting on a knife-edge' spreadsheet on the c678 website).

# **Distribution of maternal age and parity (called BirthOrd here)**

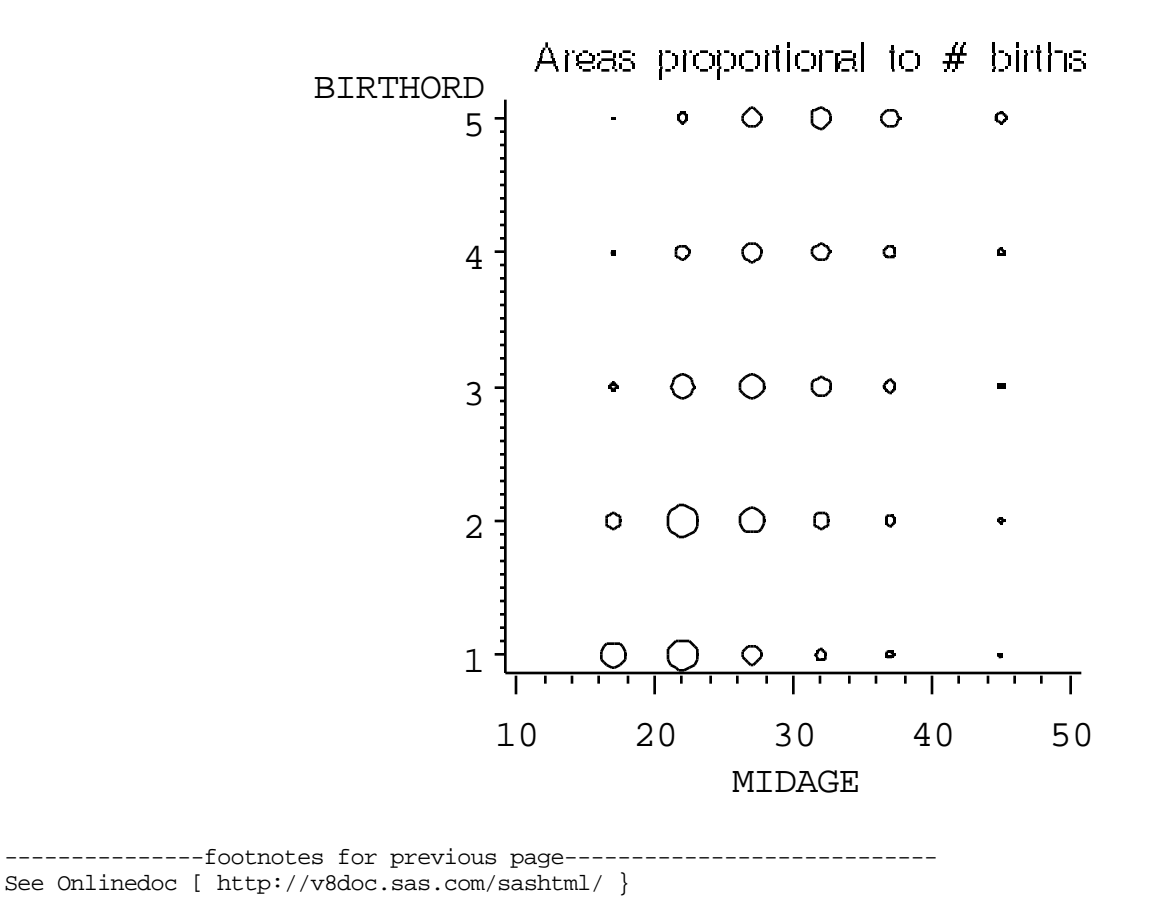

OPTIONS for CLASS Statement

PARAM=keyword

specifies the parameterization method for the classification variable or variables. Design matrix columns are created from CLASS variables according to the following coding schemes. **The default is PARAM=EFFECT**. If PARAM=ORTHPOLY or PARAM=POLY, and the CLASS levels are numeric, then the ORDER= option in the CLASS statement is ignored, and the internal, unformatted values are used.

EFFECT specifies effect coding GLM specifies less than full rank, reference cell coding; this option can only be used as a global option ORTHPOLY specifies orthogonal polynomial coding POLYNOMIAL | POLY specifies polynomial coding REFERENCE | REF specifies **reference cell coding**